## Г.Л. БИЛИЧ ATAAC В.А. КРЫЖАНОВСКИЙ 12013 HAIOI ATOMISI **LEAOBEKA**

Центральная нервная система

Периферическая нервная система

Вегетативная нервная система

Органы чувств

## Tom 3

## Содержание

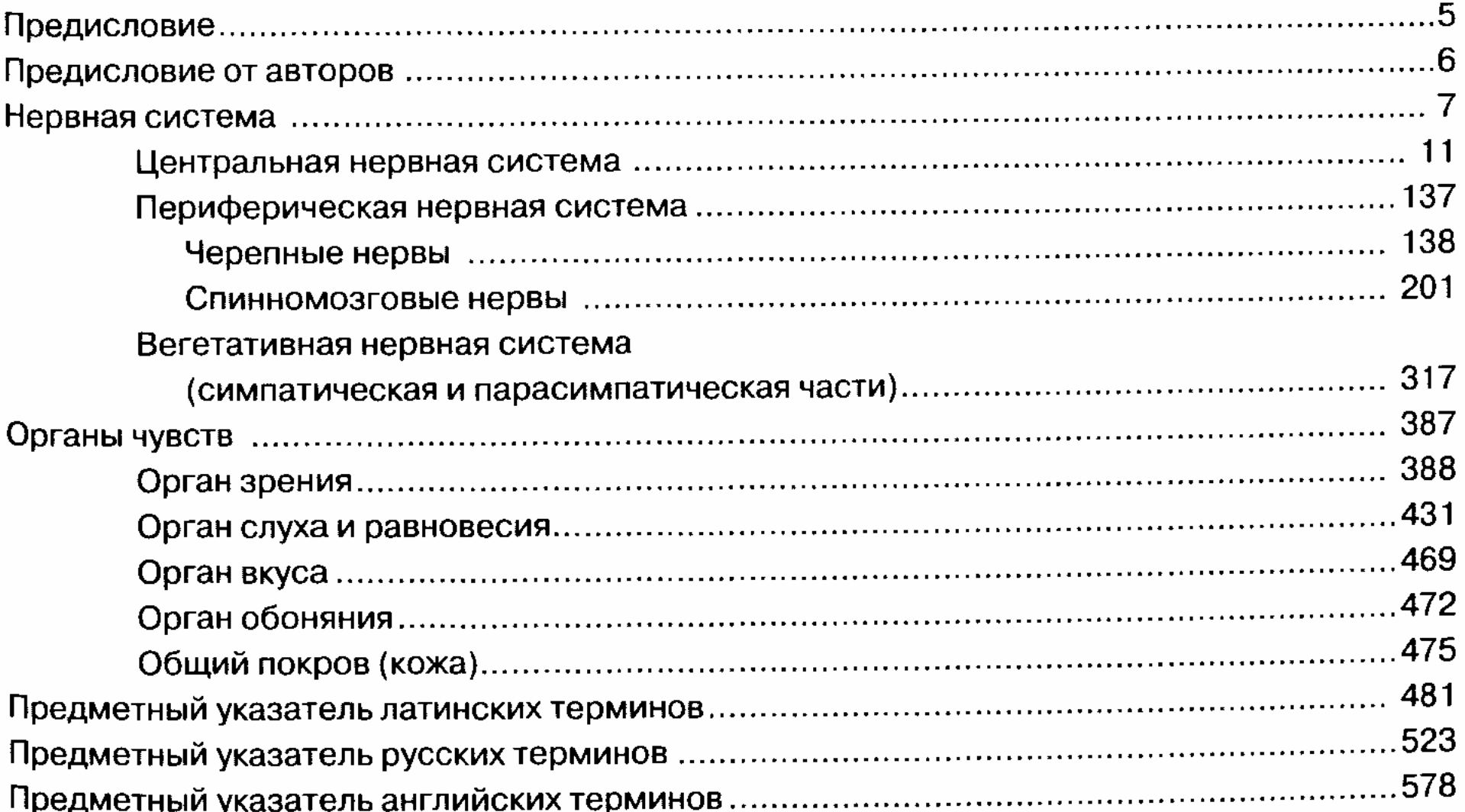